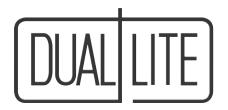

# **Multiplexer Option**

## For Central AC Inverter Systems

# **Installation and Operation**

#### **Parts List:**

(1) 0990143 16 Channel Multiplexer Box

(2) 0210120 DB9F to DB25M 10 foot Modem Cable

(2) 0340741 DB25 Null Modem Adapters

(1) 0290502 DB9F to DB9F Adapter

The Multiplexer is to be used only in conjunction with a unit equipped with the Fax Modem Option. The inverter with the Fax Modem installed is referred to as the Master unit. All remote inverter locations are referred to as Slave units.

Requirements for connecting and setting up the FAX Modem Option are supplied with the Master unit.

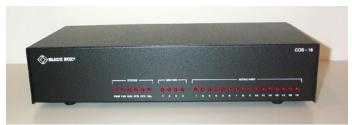

Front of Multiplexer

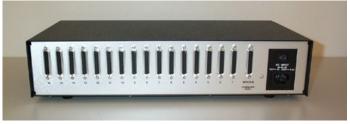

**Rear of Multiplexer** 

## Set Up

- 1. Refer to drawing # 5100741 as you complete these steps.
- 2. Make the necessary arrangements to install the Multiplexer Box within 6 feet of the Master unit.
- 3. Take the Multiplexer out of the box, and following the manufacturer's instruction manual, pages 5 and 6, set the Baud rate at 19,200 bps, the Parity at none, and the Prefix Code to Control A.
- 4. If Inverter system is on, shut it down following the procedure in section 300.1 of the User Manual.
- 5. Install the 0340741 Null Modem adapters at the appropriate end of each of the two 0210120 Modem cables
- 6. Use one of these cables to plug into the "Modem Connection" terminal on the Multiplexer. Run the other end of the cable into the inverter cabinet, and route it to the FAX Option PC board.
- 7. Remove the Existing DB9 cable from the FAX Option PC board, and replace with the 0210120 Modem cable. The loose DB9 cable end is connected in the following step.
- 8. Insert the DB25 end of the other 0210120 Modem cable into the Multiplexer's terminal labeled "Connection # 1". The opposite end of this cable gets connected to the loose DB9 cable connector from the previous step using Adapter (0290502) provided.
- 9. Repeat steps # 5 to 8 for any additional slave units that need to be monitored through this Multiplexer. All cables and /or adapters needed for additional units are to be supplied by the installer.
  - **Note:** Each connection port on the Multiplexer must be used in succession. Skipping a port will result in a communication failure.
- 10. Plug the Multiplexer Box into a 120VAC receptacle. Ideally, this power should be supplied by the inverter system to enable the Multiplexer to continue to operate during a power failure.
- 11. Start the unit up following the procedure in Section 110 of the User Manual.

93004869